#### Sieci rekurencyjne

Ewa Adamus

ZUT Wydział Informatyki Instytut Sztucznej Inteligencji i Metod Matematycznych 7 maja 2012

#### Sieć Hopfielda

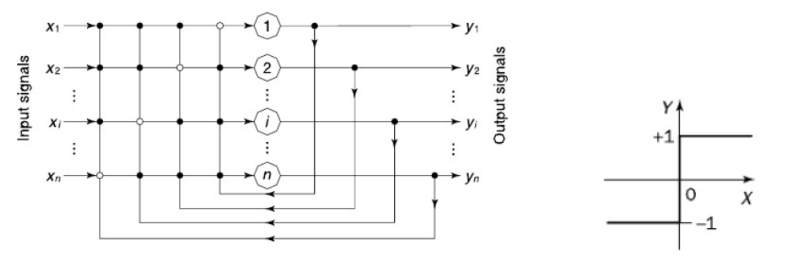

Jednowarstwowa sieć Hopfielda, z *n*–neuronami Bipolarna funkcja przejścia

<span id="page-1-0"></span>W wariancie dyskretnym sieci stosuje się zazwyczaj neurony ze skokowymi, bipolarnymi funkcjami przejścia:

$$
Y = \left\{ \begin{array}{ll} +1 & \text{if } X \ge 0 \\ -1 & \text{if } X < 0 \end{array} \right.
$$

Bieżący stan sieci jest określony przez zestaw wyjść neuronów *y*1, *y*2, . . . , *yn*:

$$
\mathbf{Y} = \begin{bmatrix} y_1 \\ y_2 \\ \vdots \\ y_n \end{bmatrix}
$$

Wagi w macierzowej formie:

$$
\mathbf{W} = \sum_{m=1}^{M} \mathbf{Y}_m \mathbf{Y}_m^T - M * \mathbf{I},
$$

gdzie *M* to liczba stanów do zapamiętania przez sieć, **Y***<sup>m</sup>* to *n* wymiarowy binarny wektor, **I** *n* × *n* macierz identycznościowa.

#### Przykład

.

Załóżmy, że mamy do zapamiętania dwa stany  $(1, 1, 1)$  oraz  $(-1, -1, -1)$ :

$$
\mathbf{Y1} = \left[ \begin{array}{c} 1 \\ 1 \\ 1 \end{array} \right] \text{ and } \mathbf{Y1} = \left[ \begin{array}{c} -1 \\ -1 \\ -1 \end{array} \right]
$$

Możemy określić wagi:

$$
\mathbf{W} = \begin{bmatrix} 1 \\ 1 \\ 1 \end{bmatrix} * \begin{bmatrix} 1 & 1 & 1 \end{bmatrix} + \begin{bmatrix} -1 \\ -1 \\ -1 \end{bmatrix} * \begin{bmatrix} -1 & -1 & -1 \end{bmatrix} - 2 * \begin{bmatrix} 1 & 0 & 0 \\ 0 & 1 & 0 \\ 0 & 0 & 1 \end{bmatrix}
$$
  
= 
$$
\begin{bmatrix} 0 & 2 & 2 \\ 2 & 0 & 2 \\ 2 & 2 & 0 \end{bmatrix}
$$

#### Przykład cd.

Po określeniu wag można przetestować sieć podając wektory wejściowe **X<sup>1</sup>** oraz **X<sup>2</sup>** (które są równoważne wektorom docelowym **Y1**, **Y2**). Po podaniu wektora wejściowego **X** oraz obliczeniu aktualnego wyjścia **Y** porównujemy wynik z wektorem wejściowym. W celu uzyskania wyjścia:

$$
\mathbf{Y}_m = sign(\mathbf{W} * \mathbf{X}_m - \theta), \quad m = 1, 2, \dots, M
$$

gdzie  $\theta$  jest wartością progową, w przypadku naszej funkcji przejścia równą 0. Dla naszego przykładu, wyjścia sieci:

$$
\mathbf{Y}_1 = sign\left\{ \left[ \begin{array}{ccc} 0 & 2 & 2 \\ 2 & 0 & 2 \\ 2 & 2 & 0 \end{array} \right] * \left[ \begin{array}{c} 1 \\ 1 \\ 1 \end{array} \right] - \left[ \begin{array}{c} 0 \\ 0 \\ 0 \end{array} \right] \right\} = \left[ \begin{array}{c} 1 \\ 1 \\ 1 \end{array} \right]
$$

oraz

$$
\mathbf{Y}_2 = sign \left\{ \left[ \begin{array}{ccc} 0 & 2 & 2 \\ 2 & 0 & 2 \\ 2 & 2 & 0 \end{array} \right] * \left[ \begin{array}{c} -1 \\ -1 \\ -1 \end{array} \right] - \left[ \begin{array}{c} 0 \\ 0 \\ 0 \end{array} \right] \right\} = \left[ \begin{array}{c} -1 \\ -1 \\ -1 \end{array} \right]
$$

Wszystko się zgadza, obydwa stany możemy określić jako *stabilne*.

#### Przykład cd.

Jak wygląda sytuacja z pozostałymi stanami? Dla sieci złożonej z trzech neuronów (o skokowych funkcjach przejścia) możliwych jest osiem stanów. W naszym przypadku pozostałe sześć stanów jest niestabilnych. Natomiast stabilne stany (**fundamentalna pamięć** powinny "przyciągać" stany im bliskie. **W ramach ćwiczeń obliczeniowych proszę sprawdzić, czy tak jest rzeczywiście, a uzyskane wyniki umieścić w tabeli.**

#### Algorytm treningowy sieci Hopfielda

**Zapamiętywanie**. Wagi *n* – neuronowa sieć Hopfielda, wymaganej do zapamiętania *M* wzorców: **Y1**, **Y2**, . . . , **Y<sup>M</sup>** w formie macierzowej:

$$
\mathbf{W} = \sum_{m=1}^{M} \mathbf{Y}_m \mathbf{Y}_m^T - M * \mathbf{I}.
$$
 (1)

Raz obliczone wagi pozostają stałe.

**Testowanie**. W celu potwierdzenia, że sieć prawidłowo odtwarza wszystkie wzorce *fundamentalnej macierzy* **Ym**, które są równoważne wejściom **Xm**:

$$
\mathbf{Y}_{\mathbf{m}} = \text{sign}(\mathbf{W} * \mathbf{X}_{\mathbf{m}} - \theta), \quad m = 1, 2, \dots, M. \tag{2}
$$

Jeżeli wszystkie wzorce odtwarzane są prawidłowo, możemy przejść do następnego kroku.

#### Algorytm treningowy sieci Hopfielda cd.

- **Odzyskiwanie danych**. Zaprezentujmy sieci nieznaną próbkę **X**, w celu uzyskania stanu stabilnego. Zazwyczaj, w takim przypadku próbka jest niekompletną bądź uszkodzoną wersją stanu z pamięci fundamentalnej:  $\mathsf{X} \neq \mathsf{Y}_m$  dla  $m = 1, 2, \ldots, M$ .
	- Obliczmy odpowiedź sieci dla naszej próbki **X**(0), w iteracji  $p = 0$ :

$$
\mathbf{Y}(0) = sign(\mathbf{W} * \mathbf{X}(0) - \theta)
$$

Obliczony sygnał wyjściowy podajemy z powrotem na wejście sieci i w ramach kolejnej iteracji ponownie obliczmy wyjście. Porównujemy obydwa wektory **Y**(*p*) oraz **Y**(*p* + 1) czyli wyjście uzyskane w bieżącej iteracji z wcześniejszym. Jeżeli obydwa wektory są niezmienione, oznacza to, że uzyskaliśmy stan stabilny. Warunek stabilności:

$$
\mathbf{Y}(p+1) = sign(\mathbf{W} * \mathbf{Y}(p) - \theta)
$$

Okazuje się, że wprzypadku sieci Hopfielda uzyskany stan stabilny niekoniecznie musi odpowiadać wzorcowi z fundamentalnej pamięci, a jeżeli odpowiada to nie musi to być stan najbliższy badanej próbce

#### Przykład nr 2

Dla sieci zlożonej z pięciu neuronów umieść w pamięci fundamentalnej trzy wzorce:

$$
\begin{array}{cccccc}\n\mathbf{X}_1 & = ( & 1, & 1, & 1, & 1, & 1) \\
\mathbf{X}_2 & = ( & 1, & -1, & 1, & -1, & 1) \\
\mathbf{X}_3 & = ( & -1, & 1, & -1, & 1, & -1)\n\end{array}
$$

Następnie sprawdź reakcję sieci na nową próbkę testową: $X = (1, 1, -1, 1, 1).$ 

#### Pojemność pamięci

Hopfield wykazał eksperymentalnie, że dla *n*– neuronowej sieci maksymalna liczba możliwych wzorców do zapamiętania wynosi:

$$
M_{\text{max}} = 0.15 * n \tag{3}
$$

Generalnie, większość wzorców może być odzyskana z pamięci o maksymalnej pojemności:

$$
M_{\text{max}} = \frac{n}{2 \times \ln n} \tag{4}
$$

Natomiast wszystkie próbki odzyskamy perfekcyjne dla pamięci o pojemności zmniejszonej o połowę:

$$
M_{\text{max}} = \frac{n}{4 * \ln n} \tag{5}
$$

#### Pojemność pamięci

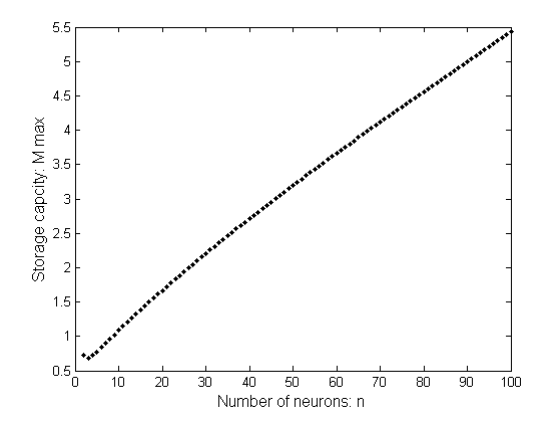

Rysunek: Zależność liczby neuronów *n* w sieci Hopfielda od maksymalnej pojemności: *Mmax* = *n* 4∗ln *n*

### Przykłady zastosowań sieci Hopfielda. Zadanie do samodzielnej realizacji – odtwarzanie znaków. Przygotowanie wzorców do zapamiętania

Należy przygotować własny zbiór **X** wektorów przeznaczonych do zapamiętania w sieci. Np.

# HTL

Rysunek: Przykładowe bitmapy (rozmiar  $[5 \times 5]$  pikseli) ze znakami do zapamiętania

Przykładowo, litera T może 1 1 1 1 1 być przedstawiona w postaci −1 −1 1 −1 −1 a ka −1 −1 1 −1 −1 macierzy o wartościach: 1 −1 −1 1 −1 −1 piksel zapalony oraz  $-1$ −1 −1 1 −1 −1 zgaszony. W postaci wektorowej (przykładowo kolumnowej) wzorzec dla T:

 $X=[1,-1,-1,-1,-1,1,-1,-1,-1,-1,1,1,1,1,1,1,-1,-1,-1,1,-1,-1,-1,-1,-1]$ 

#### Odtwarzanie znaków, cd.

Dla przygotowanej macierzy **X** ze wzorcami do zapamiętania, należy zrealizować przedstawiony wcześniej algorytm sieci Hopfielda. Jak wygląda macierz wag? Z ilu neuronów składa się sieć? Jaka maksymalna liczba wzorców może zostać przechowana w pamięci?

**Zweryfikować możliwości odtworzeniowe sieci.** W tym celu należy przygotować znaki zaszumione, uszkodzone w stosunku do zapamietanych wzorców, np.

## H T C

Rysunek: Przykładowe bitmapy (rozmiar  $[5 \times 5]$  pikseli) ze znakami do zapamiętania

Jakich odpowiedzi udzieliła sieć? Czy są zgodne z zapamiętanymi wzorcami? Zadanie, dla własnego zbioru znaków, należy zrealizować w formie sprawozdania.